# Artificial intelligence in games Pathfinding

Piotr Fulmański

[piotr@fulmanski.pl](mailto:piotr@fulmanski.pl)

3 listopada 2016

# Table of contents

**KORK (FRAGE) KERK EL POLO** 

#### <sup>1</sup> [Introduction](#page-2-0)

#### <sup>2</sup> [The algorithm](#page-4-0)

- [The search space](#page-4-0)
- [Calculating path cost](#page-6-0)
- **o** [Initialization](#page-10-0)
- [Main loop](#page-11-0)
- A ∗ [summary](#page-12-0)
- 3<sup>3</sup> A<sup>\*</sup> [example](#page-15-0) [Why](#page-30-0) A <sup>∗</sup> not A?

# Precalculated pathfinding

- o [Idea](#page-32-0)
- **•** [Lookup table](#page-34-0)
- [Dynamic state space](#page-37-0)

# Description of the problem

**KORK EX KEY KEY YOUR** 

<span id="page-2-0"></span>Pathfinding is the finding a shortest route between two given points  $S$ (starting) and  $F$  (final). An initial data set consist of

state space  $-$  a data structure which "describes" the area where we will search for the solution;

starting point  $-$  initial position (point) in our state space;

 $final$  point  $-$  destination position (point) in our state space; the location we want to reach.

As a result we want to get path (sequence of intermediate points) from a starting to a final point.

Please notice that in this presentation terms: position, point and location will be used interchangeably.

# $A^*$  or not  $A^*$ ?

The most common name of the algorithm I'm going to describe in this presentation is  $A^*$ . Despite this you should know that it can be classified to certain more general classes of pathfinding algorithms and in consequence can have different names.

For example the  $A^*$  algorithm is an example of best-first search algorithm which explores a graph by selecting and expanding the most promising node chosen according to a specified rules. Some rules and conditions imposed on selecting the node we call the most promising node turns best-first search into  $A^*$ .

On the other hand a well known Dijkstra's algorithm can be treated as an uninformed, less powerful, special case of the  $A^*$  search algorithm.

### The search space

<span id="page-4-0"></span>Generally speaking, the search state space is a graph where different nodes are different locations and edges are possible path (transitions) from one location to the other.

### The search space

K ロ ▶ K 레 ▶ K 레 ▶ K 레 ≯ K 게 회 게 이 및 사 이 의 O

For tile games, where locations are squares, rhombus or hexagons, we can think about search state space as an array.

# Calculating path cost

**A O A Y A P A P A P A SHOP** 

<span id="page-6-0"></span>In this algorithm the location cost (evaluation function)  $f(n)$  related to location n is calculated based on two factors.

- $g(n)$  cost-to-come which is the movement cost to move from the starting point  $S$  to a point  $n$ . This value is precise and well known because in this algorithm we know the path from starting point to a location n being evaluated (we evaluate points only from a special set  $-$  more about this in the next part of this material).
- $\bullet$  h(n) cost-to-go which is the estimated movement cost to move from a point n to the final point  $F$ . This is often referred to as the heuristic (ancient greek: find or discover). The reason it is so called that is because it is a guess. We really don't know the actual distance. Yes, after all we are just searching the path, co we don't know the final or any partial cost.

### More about  $h$  function

**A DIA K PIA A BIA A BIA A Q A CA** 

Value of the h function can be estimated in a variety of ways. One of the simplest we can use is the Manhattan method where we calculate the sum of horizontal and vertical difference in coordinates between two points. In a square world (tail games with square locations) this is equal the total number of squares moved horizontally and vertically to reach the final square from the starting square, ignoring all diagonal movement, and obstacles that may be in the way.

## More about  $h$  function

K ロ ▶ K 레 ▶ K 코 ▶ K 코 ▶ 『코 │ ◆ 9 Q ⊙

Other option is Euclidean distance calculated simply as we do when we want to find a distance bewten points on a plain with a ruler.

#### More about  $h$  function Inadmissible heuristic

We can think about the heuristic as a rough estimate of the distance between two points. Of course we are trying to estimate the distance along the path as precise as we can. The closer our estimate is to the actual remaining distance, the faster the algorithm will be. If we overestimate this distance, however, it is not guaranteed to give us the shortest path. In such cases, we have what is called an inadmissible heuristic.

The Manhattan method is inadmissible because it slightly overestimates the remaining distance. Despite this it is used because of simplicity (it is easy to calculate and explain it), and because it is only a slight overestimation. On the rare occasion when the resulting path is not the shortest possible, it will be nearly as short. Please note also that pathfinding is very local in a sense that we search a path for a certain situation in a game. In most cases games are not static and the game world changes constantly so the path we have found 1-2 seconds ago could be now outdated  $-$  it doesn't matter if it was optimal or not.

# Initialization

**KORK EX KEY KEY YOUR** 

<span id="page-10-0"></span>To initialize the algorithm we have to

- **4** Initialize OPEN data structure as a priority queue; priority is a number, the lower it is, the more importane queue's element is;
- <sup>2</sup> Initialize CLOSED data structure as a set data structure (or any other data structure such that we can verify if a given element belongs to it or not);
- **3** Evaluate point S (calculate  $f(S)$  for it) and add it to the OPEN.

# <span id="page-11-2"></span><span id="page-11-1"></span>Main loop

**KORK EX KEY KEY YOUR** 

#### <span id="page-11-0"></span>**4** As long as OPEN is not empty repeat

- **O** Choose the best point (the one with the highest priority which means the lowest evaluation value  $f$ ) from all those that are in the OPEN queue, remove it from OPEN, call it n and add it to CLOSED.
- $\bullet$  If n is the final point, backtrace path to n (through recorded parents) and return path.
- **3** For each child from *n's* children
	- **1** If child is not in CLOSED, and it is not in OPEN then evaluate it, add it to OPEN, and save information about its parent.
	- <sup>2</sup> Else if child is in OPEN then evaluate it, adjust its priority in OPEN using this new evaluation and change its recorded parent.
	- <sup>3</sup> Else child is in CLOSED then do nothing with it.
- **There is no path from S to F**; return an empty path.

# A ∗ summary

**KORK EX KEY KEY YOUR** 

<span id="page-12-0"></span>Now we are going to formulate  $A^*$  algorithm as a pseudocode. We will use the following calls

- open.add(name, priority, parent) to add point name whose parent is parent to the priority queue with priority priority.
- open.update(name, priority, parent) to update point name: set its parent as parent and priority as priority.
- n.getChildren()

to get all points connected directly with point n.

# A ∗ summary

K ロ ▶ K @ ▶ K 할 ▶ K 할 ▶ 이 할 → 9 Q @

#### Algorithm 1 Pseudocode for the  $A^*$  algorithm (part  $1/2$ )

- 1: function findPathWithAStar
- 2 open := new PriorityQueue
- $3 \qquad closed := new Set$
- 4: open.add $(S, eval(S), null)$

# A ∗ summary

Algorithm 2 Pseudocode for the  $A^*$  algorithm (part 2/2)

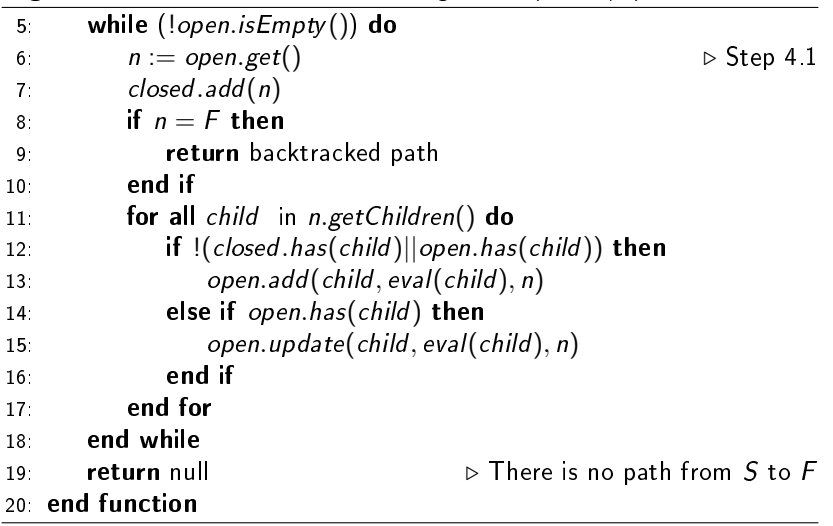

<span id="page-15-0"></span>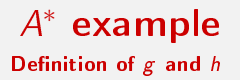

K ロ ▶ K @ ▶ K 할 ▶ K 할 ▶ | 할 | X 9 Q @

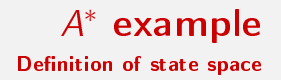

K ロ ▶ K @ ▶ K 할 ▶ K 할 ▶ | 할 | X 9 Q @

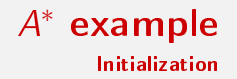

**KORK EX KEY KEY YOUR** 

```
We do steps 1-3 from the algorithm
(2-4 from pseudocode). Point A is
our starting point S, point L – final
F. Euclidean distance from S to F is
5.
```

```
open = [(A,(5=0+5), null)]
closed = \lceil
```
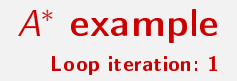

```
Remove the best (most promising)
point - A point - from open queue
and add it to closed. Find all
children of point A and add them
(B1, B2, B3, B4) to open queue.
```

```
open = [(B4, (5=1+4), A),](B1,(6.09=1+5.09), A),(B3,(6.09=1+5.09), A),(B2,(7=1+6), A)]
closed = [(A, (5=0+5), null)]
```
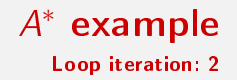

Remove the best point  $(B4)$  from open queue and add it to closed. Find all children of point B4 and add them  $(C)$  to open queue.

```
open = [(C, (5=2+3), B4),
        (B1,(6.09=1+5.09), A),
        (B3,(6.09=1+5.09), A),(B2,(7=1+6), A)]
closed = [A, B4]
```
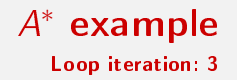

Remove the best point (C) from open queue and add it to closed. Find all children of point C and add them  $(D)$  to open queue.

```
open = [(D, (5=3+2), C),](B1,(6.09=1+5.09), A),
        (B3,(6.09=1+5.09), A),(B2,(7=1+6), A)]
closed = [A, B4, C]
```
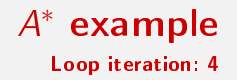

```
Remove the best point (D) from
open queue and add it to closed.
Find all children of point D and add
them (E1, E2) to open queue.
```

```
open = [(B1, (6.09=1+5.09), A),](B3,(6.09=1+5.09), A),
        (E1,(6.23=4+2.23), D),
        (E2,(6.23=4+2.23), D),
        (B2,(7=1+6), A)]
closed = [A, B4, C, D]
```
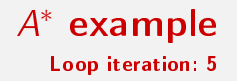

**KOD KARD KED KED E VOOR** 

Remove the best point (B1) from open queue and add it to closed. Find all children of point B1 and add them  $(\digamma)$  to open queue $^a$ .

open = [(B3,(6.09=1+5.09), A),  $(E1,(6.23=4+2.23), D)$ ,  $(E2,(6.23=4+2.23), D)$ ,  $(B2,(7=1+6), \; A)$ ,  $(F, (7.38=2+5.38), B1),$ ]  $closed = [A, B4, C, D, B1]$ 

<sup>a</sup>Please do not confuse F wich is a child of B1 with our goal F.

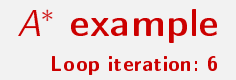

Remove the best point (B3) from open queue and add it to closed. Find all children of point B3 and add them  $(G)$  to open queue.

```
open = [(E1, (6.23=4+2.23), D),(E2,(6.23=4+2.23), D),
        (B2,(7=1+6), \; A)(F, (7.38=2+5.38), B1),(G, (7.38=2+5.38), B3),]
closed = [A, B4, C, D, B1, B3]
```
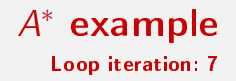

Remove the best point  $(E1)$  from open queue and add it to closed. Find all children of point E1 and add them  $(H)$  to open queue.

```
open = [(E2, (6.23=4+2.23), D),
        (B2,(7=1+6), A).
        (F, (7.38=2+5.38), B1),(G, (7.38=2+5.38), B3),(H,(7.82=5+2.82), E1),
       ]
closed = [A, B4, C, D, B1, B3,E1]
```
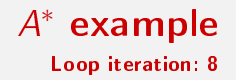

```
Remove the best point (E2) from
open queue and add it to closed.
Find all children of point E2 and
add them (I) to open queue.
```

```
open = [(1, (6.41=5+1.41), E2),(B2,(7=1+6), A),
        (F, (7.38=2+5.38), B1),(G,(7.38=2+5.38), B3),
        (H,(7.82=5+2.82), E1),]
closed = [A, B4, C, D, B1, B3,E1, E2]
```
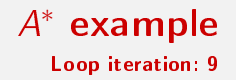

```
Remove the best point (I) from
open queue and add it to closed.
Find all children of point I and add
them (J) to open queue.
```

```
open = [(B2, (7=1+6), A),(J,(7=6+1), I),
        (F, (7.38=2+5.38), B1),(G,(7.38=2+5.38), B3),
        (H,(7.82=5+2.82), E1),]
closed = [A, B4, C, D, B1, B3,E1, E2, I]
```
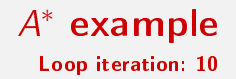

```
Remove the best point (B2) from
open queue and add it to closed.
Find all children of point B2 and
add them (K) to open queue.
```

```
open = [(J, (7=6+1), I),(F,(7.38=2+5.38), B1),
        (G,(7.38=2+5.38), B3),
        (H,(7.82=5+2.82), E1),(K,(9=2+7, B2)
       ]
closed = [A, B4, C, D, B1, B3,E1, E2, I, B2]
```
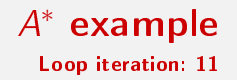

K ロ ▶ K 레 ▶ K 레 ▶ K 레 ≯ K 게 회 게 이 및 사 이 의 O

Remove the best point  $(J)$  from open queue and add it to closed. Find all children of point J and add them  $(L1, L2)$  to open queue.

open = 
$$
[(L1, (7=7+0), J), (F, (7.38=2+5.38), B1), (G, (7.38=2+5.38), B3), (H, (7.82=5+2.82), E1), (L2, (8.41=7+1.41, J), (K, (9=2+7, B2))\n\nl\nclosed = [A, B4, C, D, B1, B3, E1, E2, I, B2, J]
$$

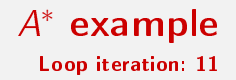

```
Remove the best point (L1) from
open queue and add it to closed.
Because point L1 is our final point
F we can return backtracked path
(A, B4, C, D, E2, I, J, L1)
```

```
open = [(L1, (7=7+0), J),(F,(7.38=2+5.38), B1),(G,(7.38=2+5.38), B3),
        (H,(7.82=5+2.82), E1),
        (L2,(8.41=7+1.41, J),(K,(9=2+7, B2))]
closed = [A, B4, C, D, B1, B3,E1, E2, I, B2, J, L1]
```
# <span id="page-30-0"></span>Why do we have  $a * in$  the name of the algorithm?

The star (\*) symbol cames from optimization theory where is used to denote optimal solution of something. Strictly speaking, the algorithm described so far is an  $A$  algorithm. We can turn it into optimal  $A^*$  if we choose correct heuristic function h. From theoretical point of view, h should be *admisible* heuristic, i.e., such that  $h(n) \leq h^*(n)$ . The A search with an admissible heuristic is called  $A^\ast$ , which is guaranteed to be optimal.

How to find an admissible heuristic? A hint is that such heuristic function shoud never overestimates the actual cost-to-go. A good examples of admissible heuristics are

- $h(n) = 0$  this always works, but it's not hard to guess that it is not very useful because reduced A<sup>\*</sup> algorithm to so called *Uniform Cost* Search algorithm which is complete and optimal but not to fast.
- $h(v) =$  distance(n, F), when the vertices of the graphs are physical locations.
- $h(v) = ||n F||_p$ , when the vertices of the graph are points in a normed vector space.

**A O A Y A P A P A P A SHOP** 

**KORK STRAIN ABY COMPARI** 

<span id="page-31-0"></span>It turns out that much of information needed for pathfinding is static, and can be precalculated ahead of time. In most cases a game world is static or semi-static in a sense that changes are prepare for game designers so they know how it would evolve. In these circumstances some pathfinding procedures, even time consuming, can be done before a game will go on sale.

Idea: optimal substructure

**KORKA REPARATION ADD** 

<span id="page-32-0"></span>One thing worth to note is that pathfinding problem has optimal substructure: we can take any subsegment  $B-C$  on a shortest path  $A-D$ and that subsegment is guaranteed to be the shortest path between two points B-C located on path A-D.

#### Example

Given that the route  $A-B-C-D$  is the shortest route from A to D, the shortest route from  $B$  to  $D$  is  $B-D$  even if there are other alternative paths. In some sense it has recursiv nature: any given shortest route is made up of smaller shortest routes. If there exist a shortest route from B to  $D$ , then the shortest route from  $A$  to  $D$  would have to be

route(A, D) := findRoute(A, B) + route(B, D)

Idea: one step ahead

**KORK STRAIN ABY COMPARI** 

Second key obervation very important to note is that while we're at A, it doesn't actually matter to us what the shortest route from  $B$  to  $D$  is. We don't need to calculate route(B, D). We don't need any part of it until we are actually at  $B$ , and even then on the same way, we only need to know the first step of the route. So we don't need the whole path but only information about next step. Calculating the whole path could be a waste of time if, for example, we would change our target in a next step.

Lookup table (example: state space)

K ロ ▶ K 레 ▶ K 코 ▶ K 코 ▶ 『코 │ ◆ 9 Q ⊙

<span id="page-34-0"></span>Consider the sample state space depicted as a graph

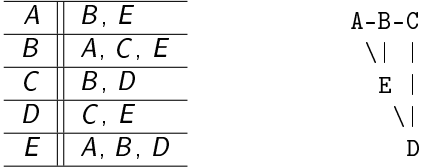

Lookup table (example: generation)

**KORK STRAIN ABY COMPARI** 

Having a state space we can use any pathfinding algorithm to generate a lookup table. This table is built by finding the path from each given node to each given node, and storing the first (non-starting) node in the path.

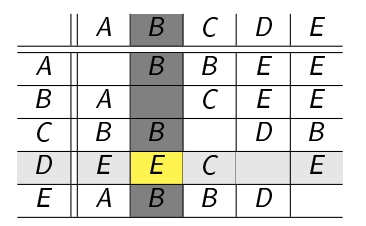

From this table we know that E is a first non-starting node on the best path from D to B.

Lookup table (example: usage)

**KORK STRAIN ABY COMPARI** 

To use the lookup table, all we need to know is our current location (starting point), and our destination (finall point). Current location determines a row in lookup table, while destination a column. At the intersection of row and column we can find a node we should go to.

### Precalculated pathfinding Dynamic state space

**KORK STRAIN ABY COMPARI** 

<span id="page-37-0"></span>When the state space is dynamic, i.e. new nodes or edges can (dis)appear, lookup table also should be dynamic. This means that we should recalculate it. It might be a problem. The question is: How to update lookup table to make as little changes as it is possible? In the next part we will explain a simple algorithm we can use to solve this problem.

Dynamic state space (example: initialization)

**KORKA REPARATION ADD** 

As for  $A^*$  algorith, we need two lists: an open and closed. The open list represents nodes that we need to check for updates, and the closed list represents nodes we have already checked.

Now let's say that connection from A to E was removed. In consequence both nodes should be added to open list, while closed should be empty.

open = [A, E]  $closed = \lceil$ 

Dynamic state space (example: iteration 1)

Select and remove first node from open (A), add it to closed and rebuild its row in the lookup table. Because the row has changed, we have to add all node's neighbors which are not yet opened or closed to the open list.

open = [E, B] closed = [A]

The oryginal row

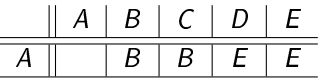

The rebuilded row

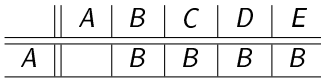

Dynamic state space (example: iteration 2)

Select and remove first node from open  $(E)$ , add it to closed and rebuild its row in the lookup table. Because the row has changed, we have to add all node's neighbors which are not yet opened or closed to the open list.

open = [B, D] closed =  $[A, E]$ 

The oryginal row

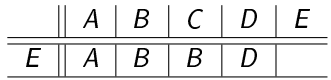

The rebuilded row

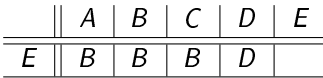

Dynamic state space (example: iteration 3)

Select and remove first node from open  $(B)$ , add it to closed and rebuild its row in the lookup table. Because the row has changed, we have to add all node's neighbors which are not yet opened or closed to the open list.

open = [D] closed =  $[A, E, B]$ 

The oryginal row

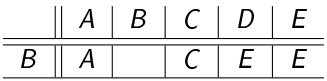

The rebuilded row hasn't changed

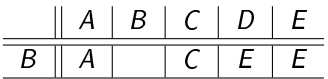

Dynamic state space (example: iteration 4)

Select and remove first node from open  $(D)$ , add it to closed and rebuild its row in the lookup table. Because the row has changed, we have to add all node's neighbors which are not yet opened or closed to the open list.

open = [] closed =  $[A, E, B, D]$ 

The oryginal row

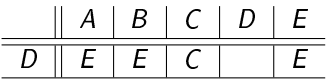

The rebuilded row hasn't changed

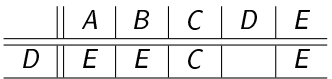

Dynamic state space (example: summary)

**KORK STRAIN ABY COMPARI** 

Notice that we didn't have to check node  $C$ . To summarize: two rows was recalculated (red ones in the table below), two other was examined but hasn't changed (yellow) and one left untouched (white).

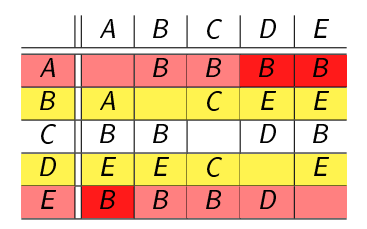